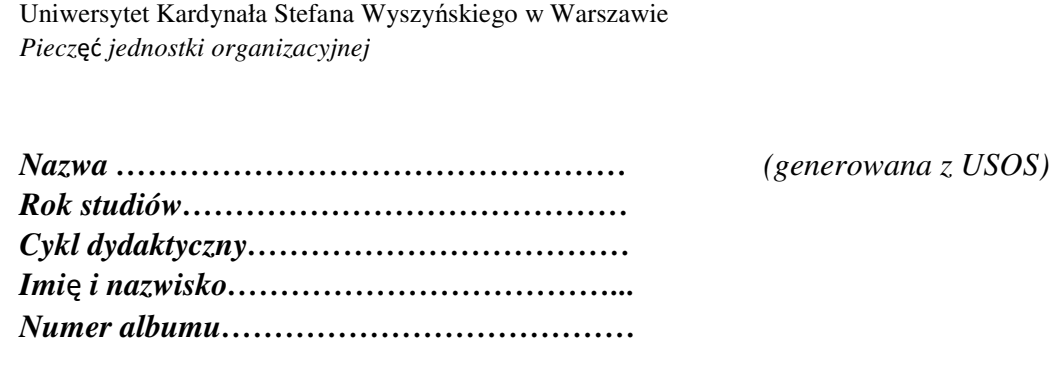

## **Karta okresowych osi**ą**gni**ęć **uczestnika studiów podyplomowych lub innej formy kształcenia**

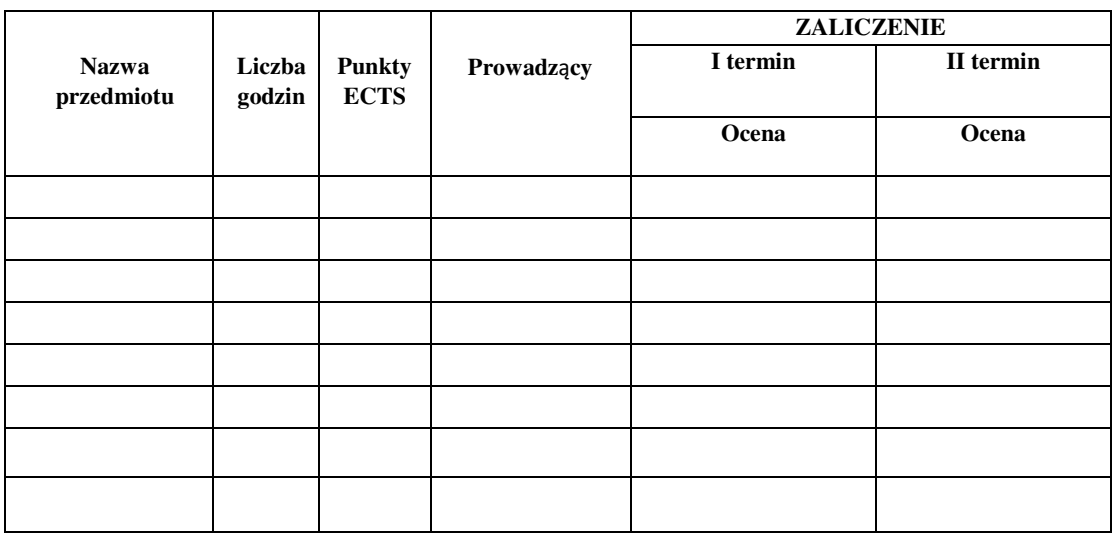

Decyzja kierownika podstawowej jednostki organizacyjnej\*:

- wpisuję na …………… rok / semestr studiów
- zaliczam ostatni semestr studiów podyplomowych
- skreślam z listy uczestników studiów podyplomowych
- zaliczam inną formę kształcenia

 Data pieczęć imienna i podpis kierownika jednostki organizacyjnej

Strona 1 z 2

…………………………… . ………………………………………

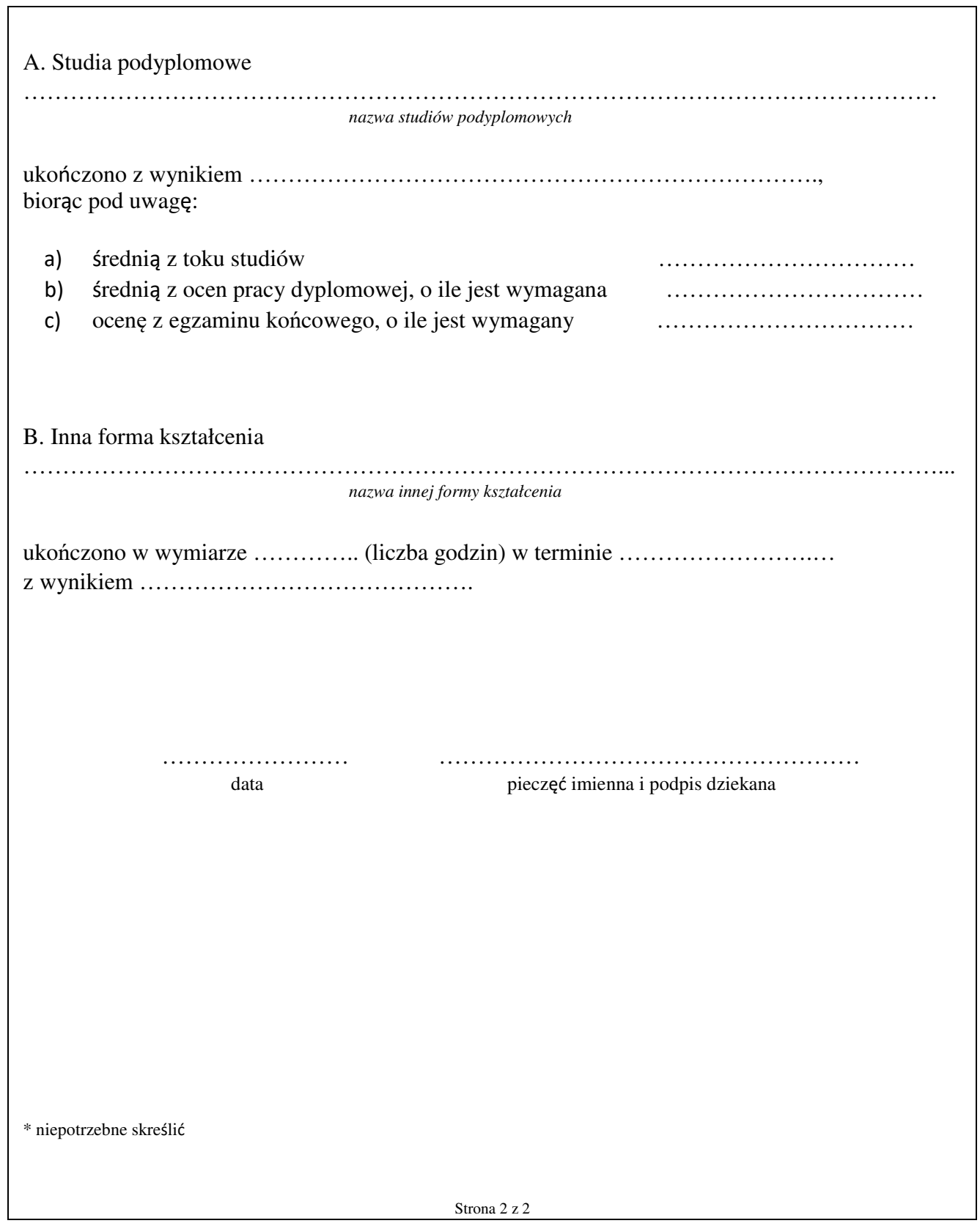